#### iLab Registration for PI's and Group Members

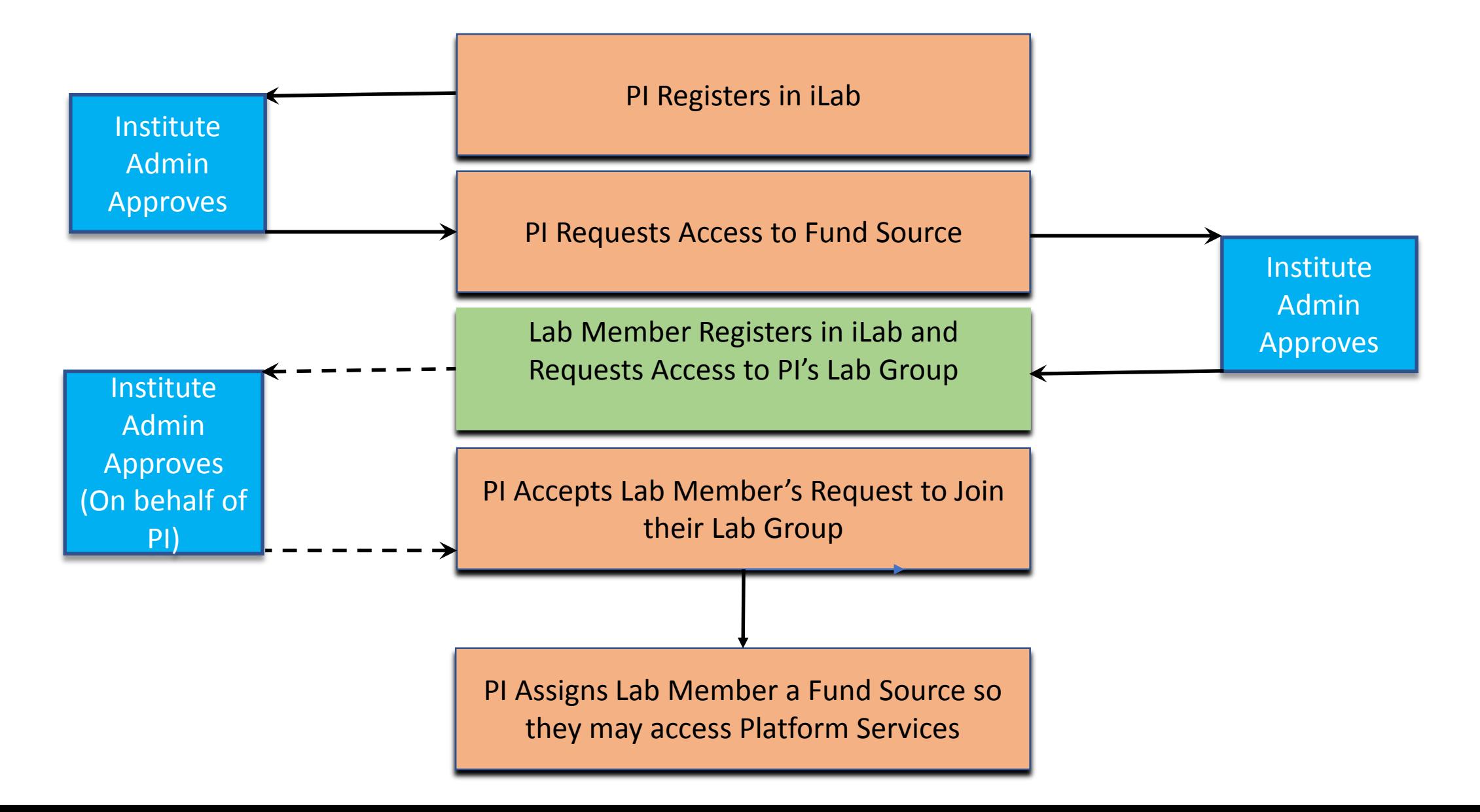

#### <span id="page-1-0"></span>PI Registers in iLab (PI's Only)

**1.** <https://monash.ilab.agilent.com/>

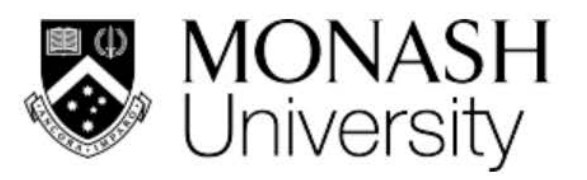

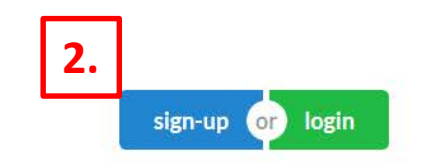

**About MTRPs Our Platforms** Search our platforms

**Access Monash Technology Research Platforms** 

# PI Registers in iLab (PI's Only)

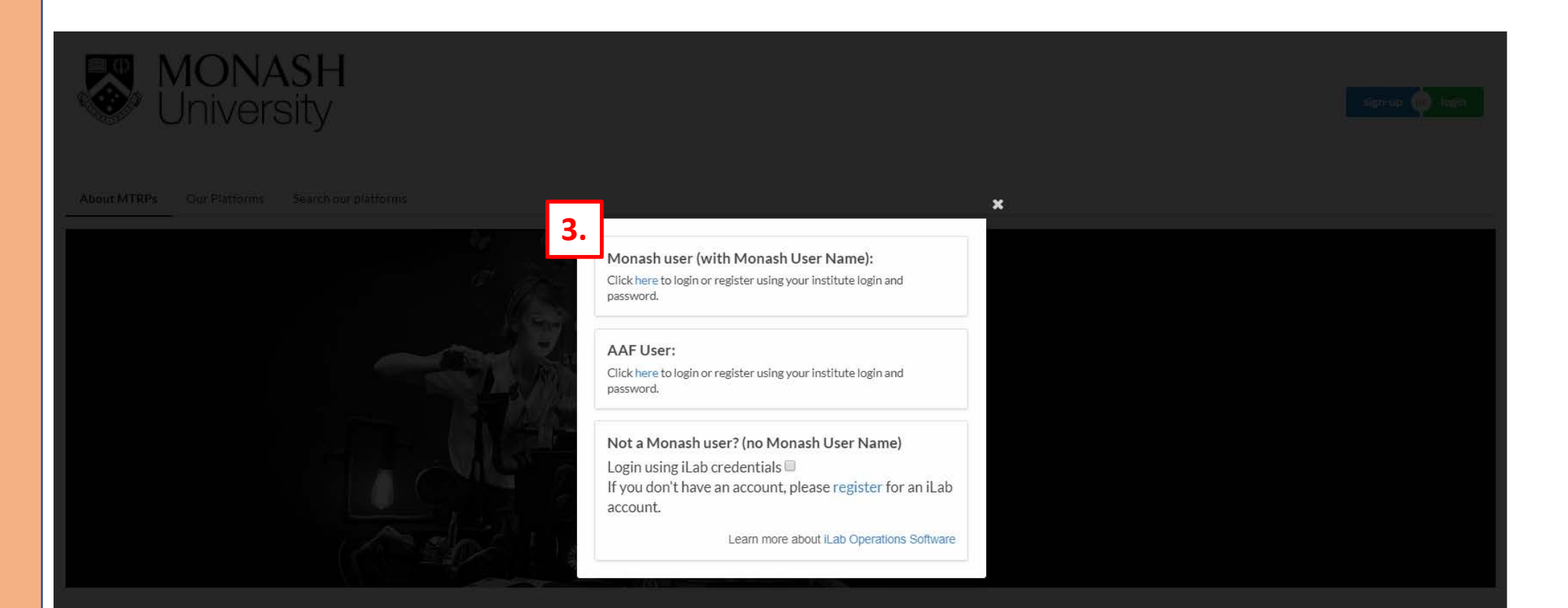

#### Access Monash Technology Research Platforms

We have started to transition access of all our Technology Research Platforms to a new Platform Booking System (Agilent ILab).

If you are a Monash Employee or Student you will be able to use your Monash authentication to log in

#### PI Registers in iLab (PI's Only)

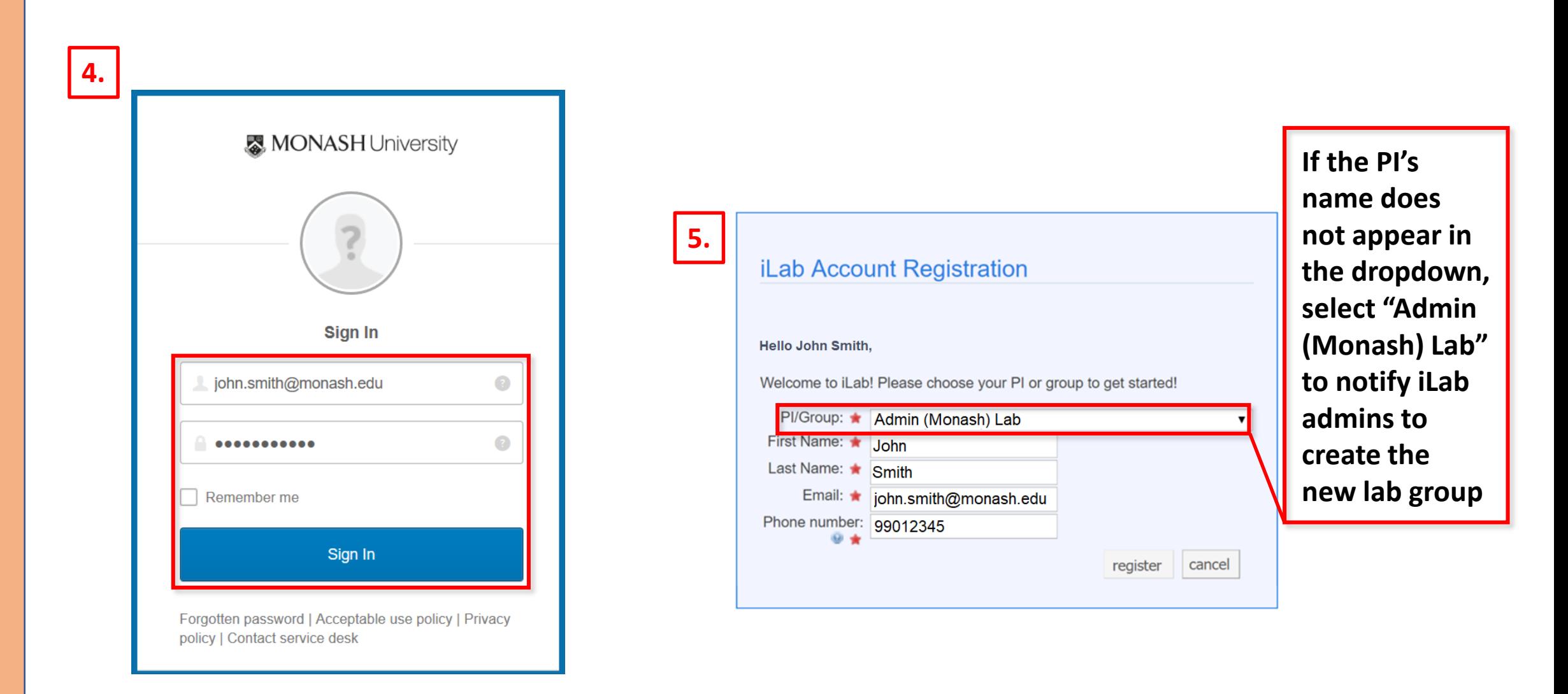

## <span id="page-4-0"></span>PI Requests Access to Fund Source (PI's Only)

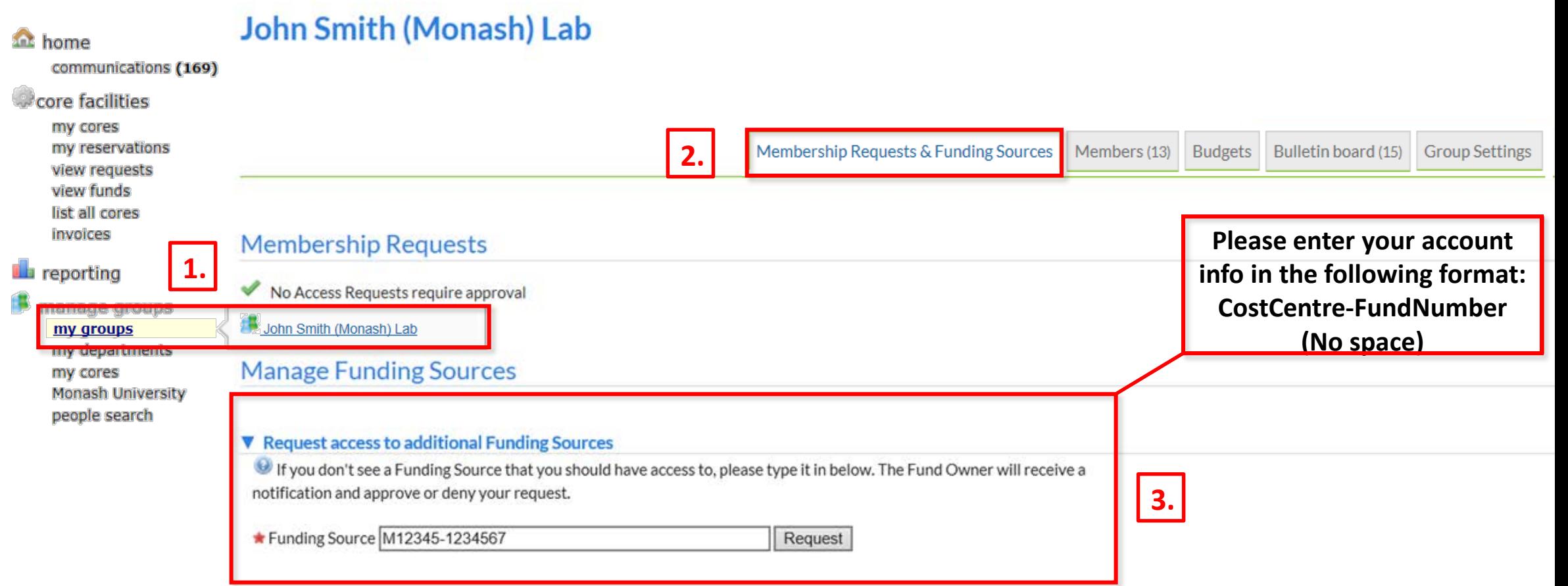

#### <span id="page-5-0"></span>Lab Member Registers in iLab (Lab Member)

**1.** <https://monash.ilab.agilent.com/>

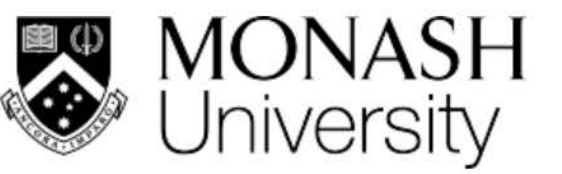

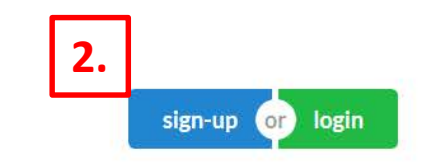

**About MTRPs Our Platforms** 

Search our platforms

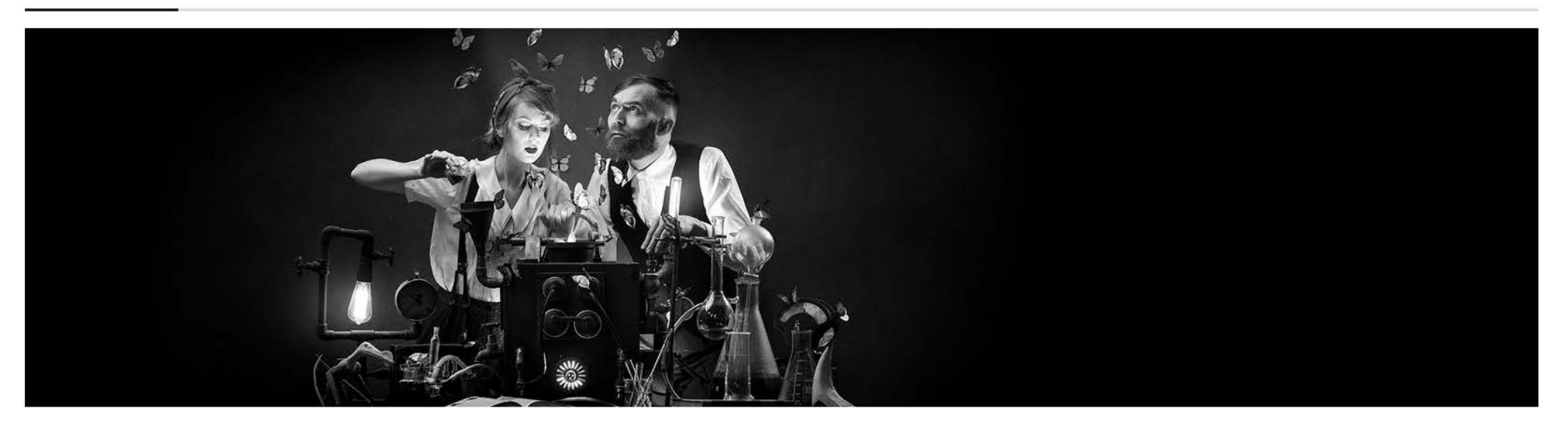

**Access Monash Technology Research Platforms** 

## Lab Member Registers in iLab (Lab Member)

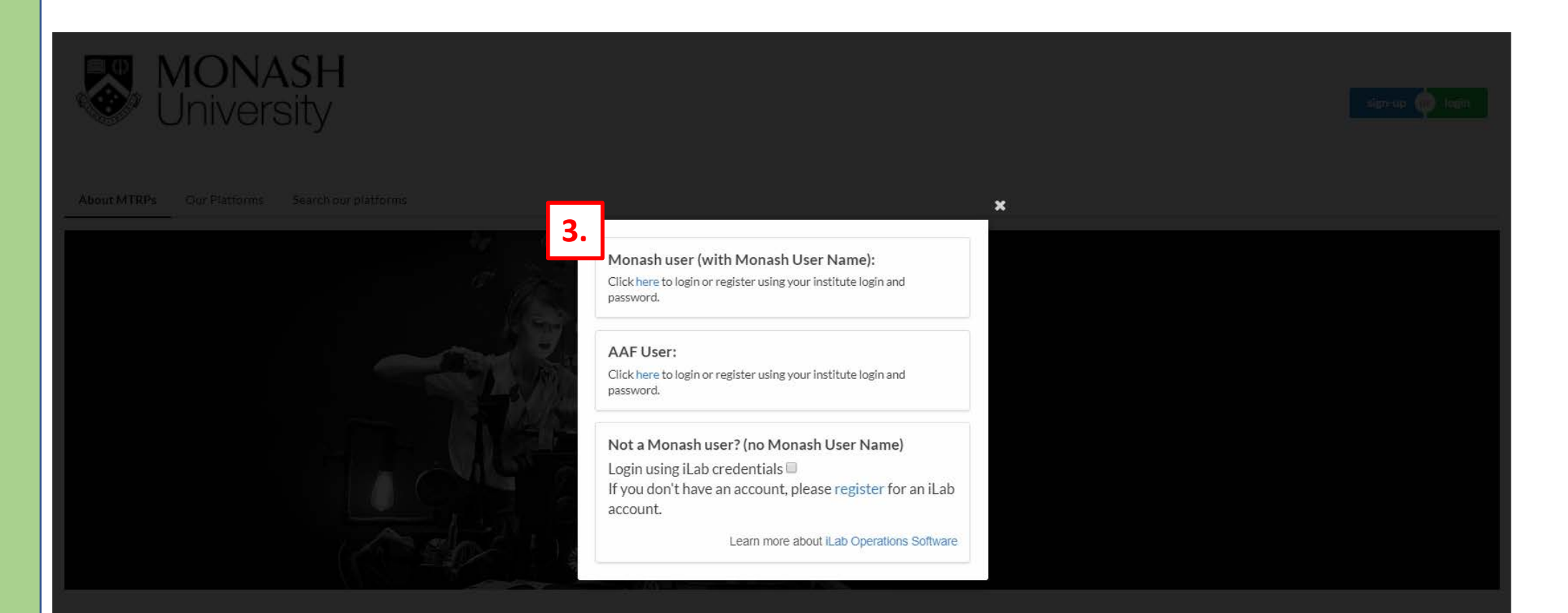

#### Access Monash Technology Research Platforms

We have started to transition access of all our Technology Research Platforms to a new Platform Booking System (Agilent ILab).

If you are a Monash Employee or Student you will be able to use your Monash authentication to log in

### Lab Member Registers in iLab (Lab Member)

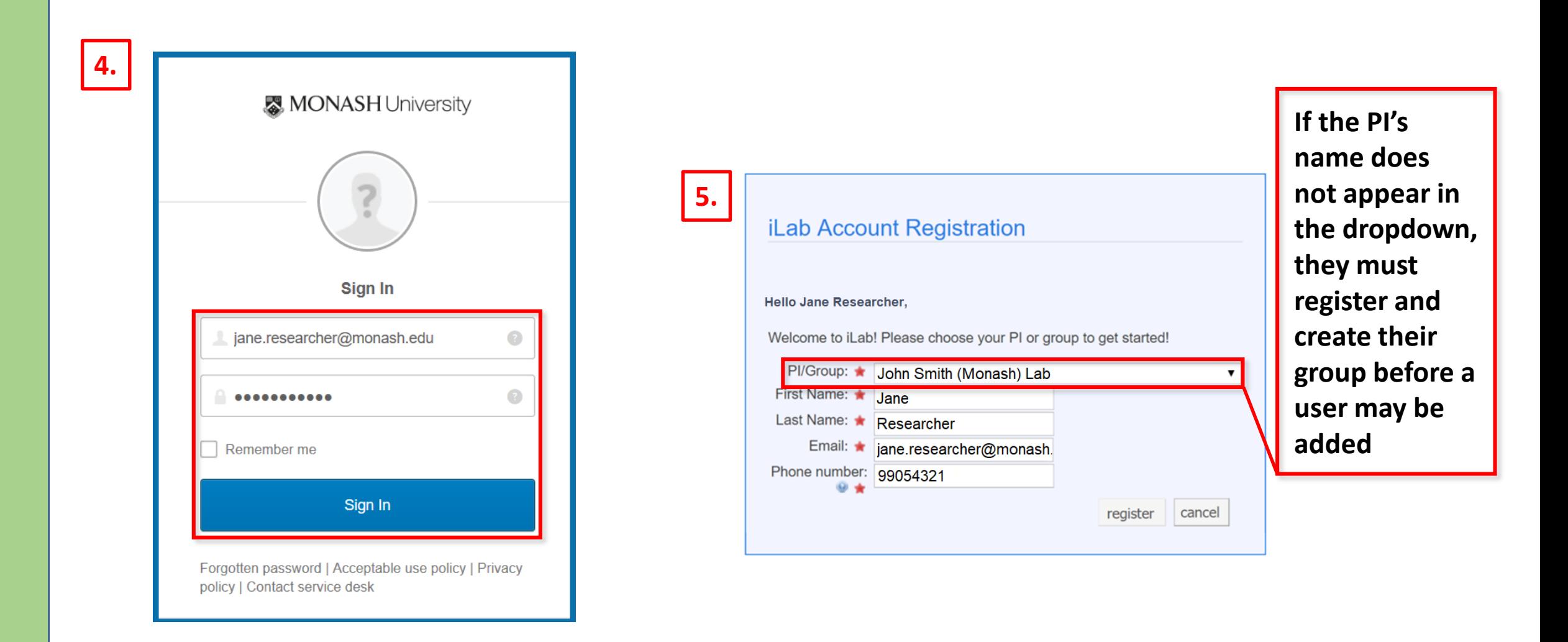

## <span id="page-8-0"></span>PI Accepts Lab Member Request (PI's Only)

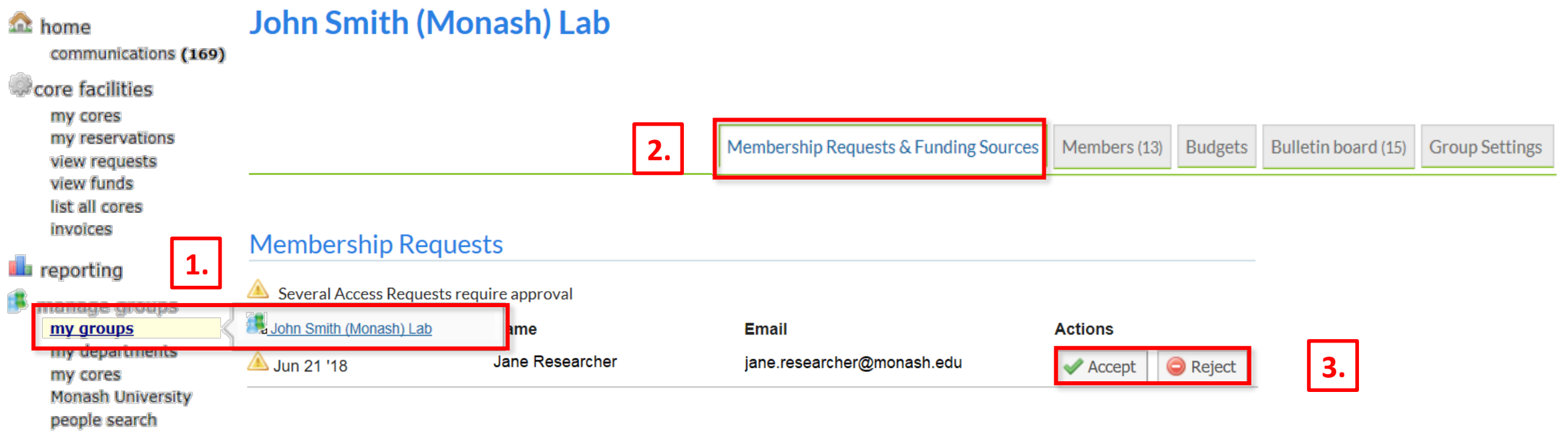

## PI add a New Lab Member (PI's Only)

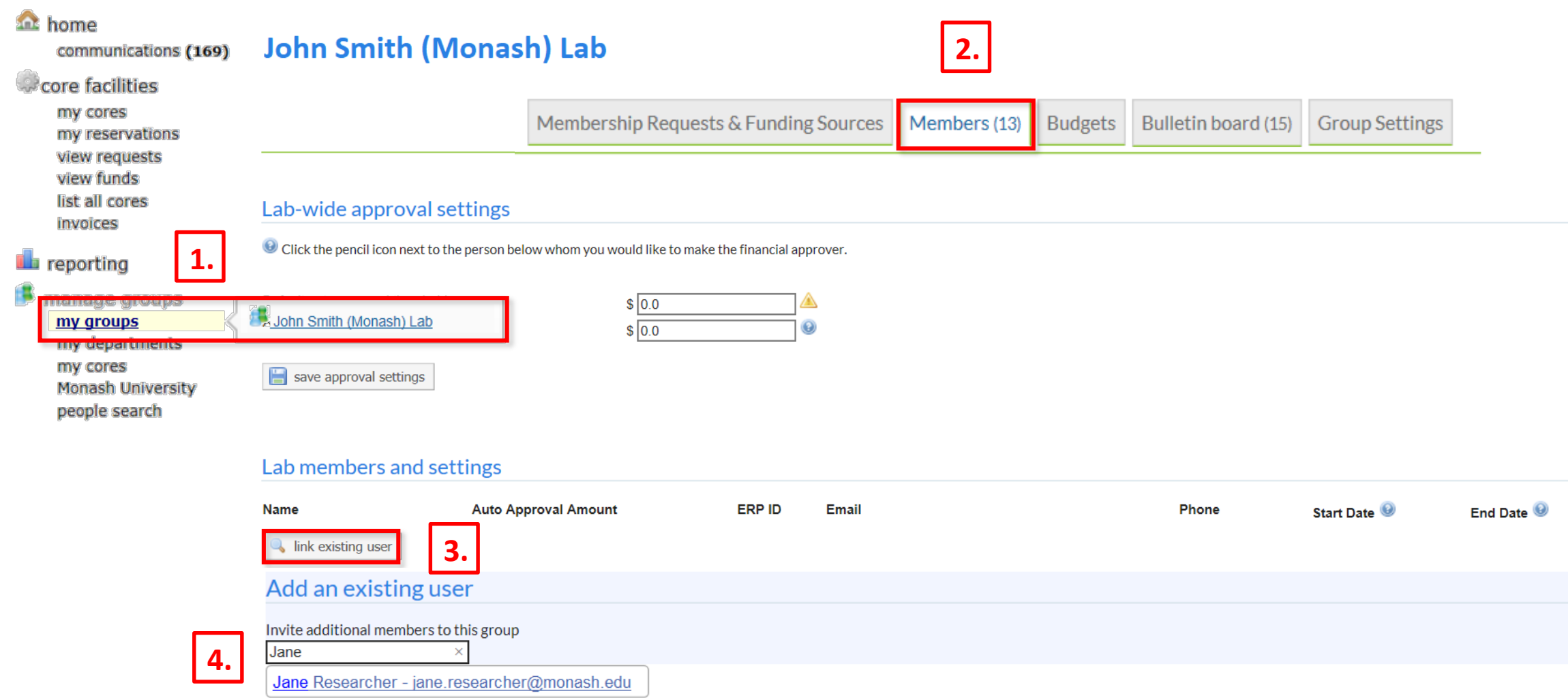

# <span id="page-10-0"></span>PI Assigns Lab Member a Fund Source (PI's Only)

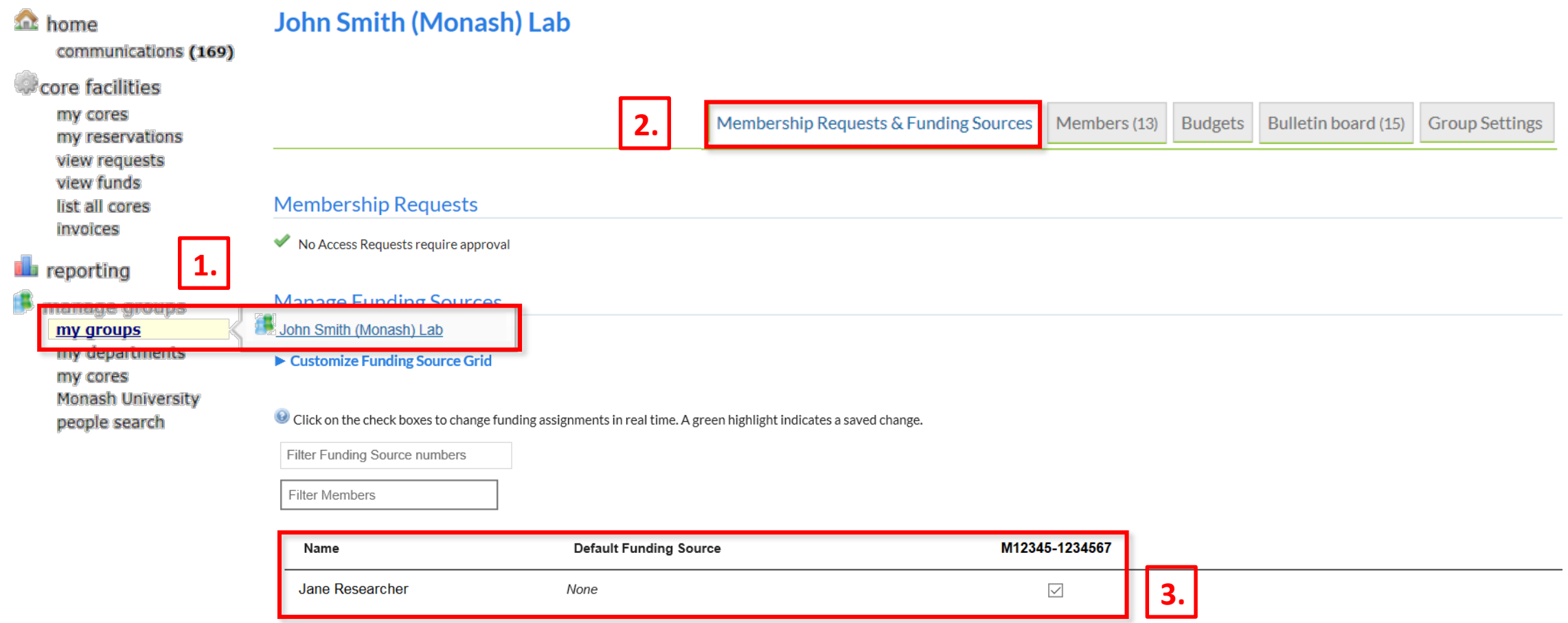